- 13 ISBN 9787111239888
- 10 ISBN 7111239881

出版时间:2008-7

页数:296

版权说明:本站所提供下载的PDF图书仅提供预览和简介以及在线试读,请支持正版图书。

更多资源请访问:www.tushu111.com

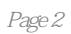

 $11.1$  11.1.1  $11.1.1$  11.1.2  $21.1.3$   $41.1.4$   $61.2$   $71.2.1$  $71.22$  171.3 191.3.1 191.3.2 201.3.3  $231.4$   $251.4.1$   $251.4.2$   $261.4.3$  $271.5$  281.5.1  $291.52$  ABC  $301.53$   $321.6$  $351.61$   $351.62$   $361.7$ 361.7.1 361.7.2 381.7.3 411.8 421.8.1  $1\,421.82$  2 421.8.3 3 431.9 43 2 Windows XP 462.1 462.2 Windows XP 462.2.1 Windows XP 462.2.2 Windows XP 502.2.3 " " " " 532.3 Windows XP  $552.31$   $552.32$   $562.33$  $602.4$  Windows XP  $622.4.1$   $622.4.2$   $622.4.3$   $632.5$  Windows  $XP$  642.5.1 642.5.2 662.5.3 662.5.4 692.5.5 692.6 Windows XP 702.6.1 702.6.2 702.7 712.8 72 3 word 2003 753.1  $753.1$   $753.1.1$  Word  $753.1.2$ 763.1.3 783.2 783.2.1 783.2.2 793.2.3  $803.24$  813.2.5 813.2.6 823.2.7 833.3 Word 843.3.1 843.3.2 863.3.3 883.3.4 893.4  $903.41$   $903.42$   $913.43$   $935.5$   $943.51$   $943.5.2$ 印参数的设置 943.6 实训 963.6.1 Word 2003综合实训1 963.6.2 Word 2003综合实训2 973.6.3 Word 2003综合 3 983.7 99 4 Excel 2003 1024.1 Excel 1024.1.1 Excel 2003 1024.1.2 Excel 2003 1024.2 1034.2.1 1034.2.1 1034.2.2 1064.2.3 1074.2.4 1114.2.5 1124.2.6 1134.3  $1144.31$   $1144.32$   $1194.33$   $1204.34$   $1214.4$  $1224.41$   $1224.4.2$   $1254.5$   $1264.5.1$   $1264.5.2$   $1274.5.3$ 1274.6 1284.6.1 Excel 2003 1 1284.6.2 Excel 2003 2 1294.6.3 Excel 2003 1304.7 132 5 PowerPoint 2003 1345.1 PowerPoint 1345.1.1 PowerPoint 2003  $1345.1.2$   $1365.1.3$   $1305.2$   $1405.2.1$  $1405.22$  1415.2.3  $1415.23$  $1445.31$  1445.3.2  $1455.4$  $1465.4.1$   $1465.4.2$   $1465.4.3$   $1485.4.4$  $1505.4.5$   $1515.4.6$   $1525.5$   $1545.5.1$ 1545.5.2 1585.6 1595.6.1 PowerPoint 2003 1595.6.2 PowerPoint 2003 2 1605.6.3 PowerPoint 2003 3 1605.7 161 6 1646.1 1646.1.1 1646.1.1  $1646.1.2$  1676.1.3  $1686.1.4$  ISO/OSI 1706.2 1726.2.1 1726.2.2 1746.3 1766.3.1 1776.3.2 1796.3.3 Internet 1806.4 Windows XP 1836.4.1 1836.4.2 1856.5 Internet 1876.5.1 Internet 1876.5.2 Internet 1876.5.3 Internet 1896.6 1916.6.1 IE 1916.6.2 IE 1926.6.3 IE 1956.7 1956.7.1 1966.7.2 1966.7.3 1976.8 1996.9  $203$  7 FrontPage 2003 2067.1 FrontPage 2003 2067.2 2097.2.1 2097.2.2 2117.3 2137.3.1 2137.3.2 2137.3.3 2147.4 2147.4.1 2157.4.2 2167.4.3  $2177.44$  2187.4.5 2197.5 2197.5.1  $2197.5.2$  2207.5.3  $2217.5.4$   $2217.6$   $2227.61$ 表格 2227.6.2 设置表格属性 2237.7 框架网页 2247.7.1 创建框架网页 2247.7.2 设置框架网页属性 2257.7.3 2267.8 2277.8.1 2277.8.2 2287.9 2297.9.1 FrontPage 2003

1 2297.9.2 FrontPage 2003 2 2307.9.3 FrontPage 2003 3 2317.9.4 FrontPage 2003  $42317.10$   $232$  8  $2358.1$   $2358.1$ 2358.1.2 WinRAR 2368.1.3 WinRAR 2368.2 7.0  $2388.2.1$  7.0  $2388.2.2$  7.0  $2398.3$ ACDSee 9.0 2428.3.1 ACDSee 9.0 2428.3.2 ACDSee 9.0 2438.4 2478.4.1 3500 2478 4.2 2488.5 2498.6 249 9 2509.1 2509.1<br>369.1.1 CPU 2509.1.2 2549.1.3 2589.1.4 2629.1 2509.1.1 CPU 2509.1.2 2549.1.3 2589.1.4 2629.1.5 2659.1.6 2669.2 2749.2.1 CMOS 2759.2.2 2789.2.3 2839.2.4 Microsoft Office 2003 2849.2.5 2869.3  $2879.4$   $2889.4.1$   $2899.4.2$   $2909.5$  $2909.5.1$   $2919.5.2$   $2929.5.3$ 2929.6 2949.7 294 296

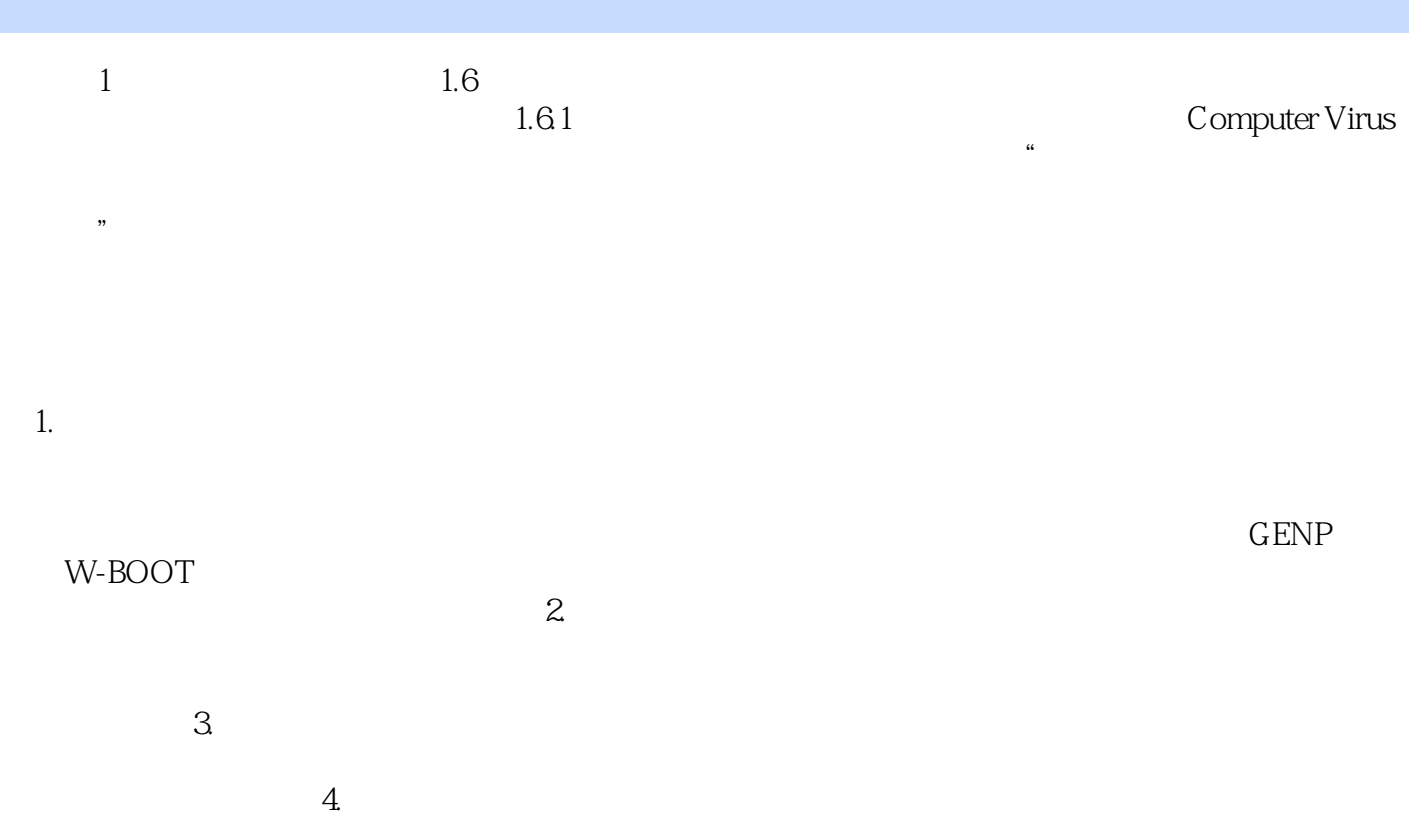

 $\mathcal{A}_\mathcal{A}$ , операция , операция , операция , операция , операция , операция , операция , операция , о

本站所提供下载的PDF图书仅提供预览和简介,请支持正版图书。

:www.tushu111.com